#### **Model Creation**

# Model Creation in SCIRun

Jeroen Stinstra

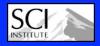

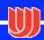

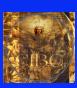

## **Model Creation**

#### **Model Creation Pipeline**

**Model Creation** 

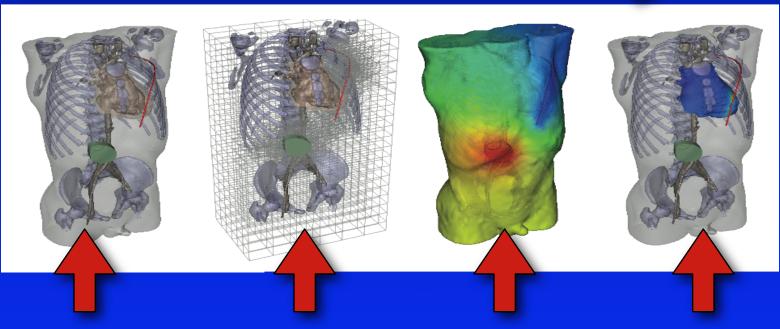

Inserting electrodes

Computational Grid

Solving FE Models

Visualization of Metrics

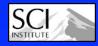

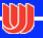

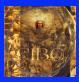

#### **Model Creation Tools**

**Model Creation** 

Pipeline components:

Meshing Mesh Smoothing

Data Mapping Mesh Quality

Mesh Refinement Integrators

Finite Elements Streamlines

Linear Solvers Tensor Algebra

Boundary Conditions Distance Fields

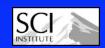

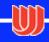

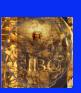

#### SCIRun focus

**Model Creation** 

#### Current focus:

Bioelectric Field problems/ Poisson equations.

#### Tools:

Meshing tools / Modeling tools have a broader spectrum. Finite Element tools currently only for bioelectric fields.

#### **Extentions:**

SCIRun has a well developed interface to Matlab for simulations that need to bridge gaps in current architecture

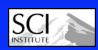

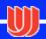

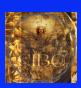

# **BioElectricity Tools in SCIRun**

#### **Model Creation**

- ▶ 1st generation tools
  - Basic tools
- ▶ 2nd generation tools
  - BioPSE Package
  - Teem Package
  - Matlablnterface Package
- > 3rd generation tools
  - More general formulated algorithms that are part of the SCIRun core modules

SCIRun 4.0

SCIRun 1

SCIRun/BioPSE 3.0

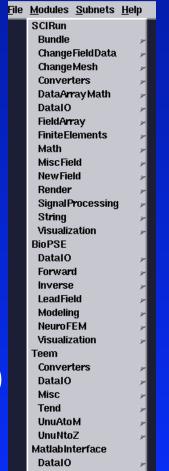

Interface

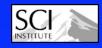

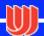

#### **Model Creation**

# **Example 1: Quasi-static Bidomain Model**

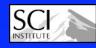

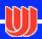

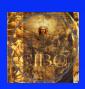

#### **Ischemia Model**

**Model Creation** 

**Electrical Model** 

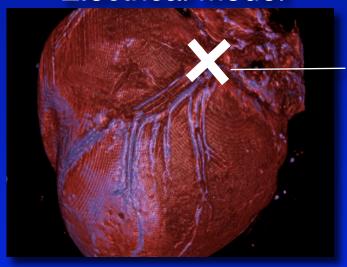

Flow control to simulate reduced flow

**Anatomical Model** 

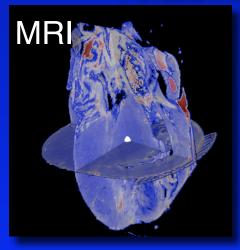

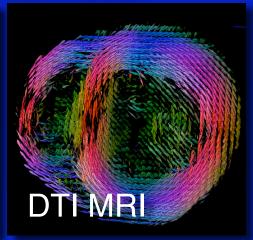

Goal: To build a specific models for each experiment

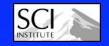

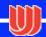

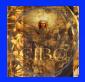

# Conceptualizing a model

#### Bidomain model:

 $\nabla \cdot \Sigma_i \nabla \varphi_i = I_{mem} \text{ and } \nabla \cdot \Sigma_e \nabla \varphi_e = -I_{mem}$ 

Transmembrane potential:

 $\phi_m = \phi_i - \phi_e$ 

For comparison with experiment one wants to solve  $\phi_e$ 

Quantity as function of space

#### **Model Creation**

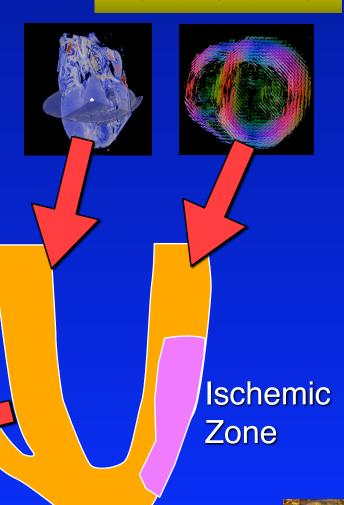

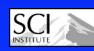

# **SCIRun Concepts**

**Model Creation** 

Spatial parameters in SCIRun are modeled by Fields

A field is a mesh + data

Mesh types

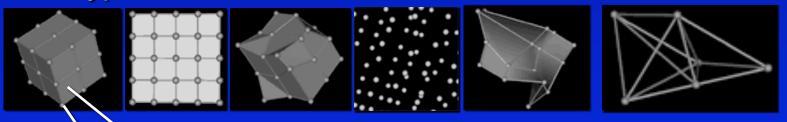

Data located inside the element
OR
Data located at the nodes

Fields are **yellow** data pipes

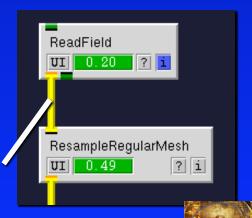

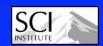

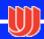

# Generating a Smooth Isosurface

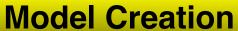

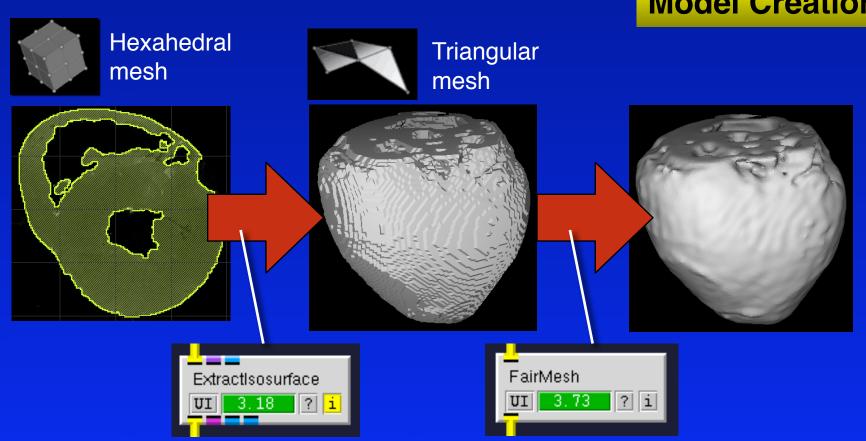

Marching Cubes Algorithm (available for each mesh type)

Taubin's Mesh Fairing Algorithm (also Desbrun weights available)

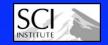

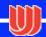

# Generating a Tetrahedral mesh

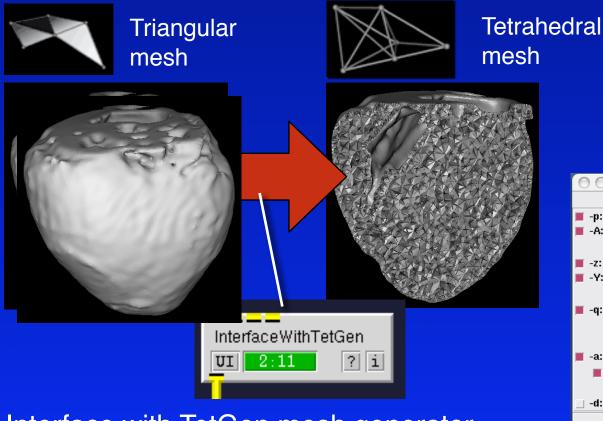

Interface with TetGen mesh generator (allows adding addition points, and setting volume atributes)

#### **Model Creation**

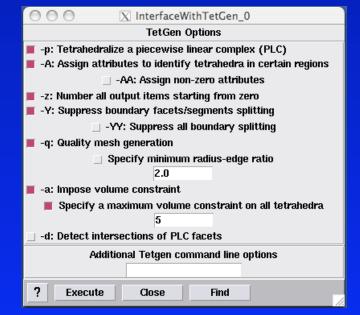

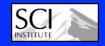

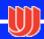

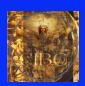

## **SCIRun Demo 1**

**Model Creation** 

# Live SCIRun Demo - Building a TetMesh

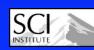

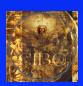

#### **Distance Fields**

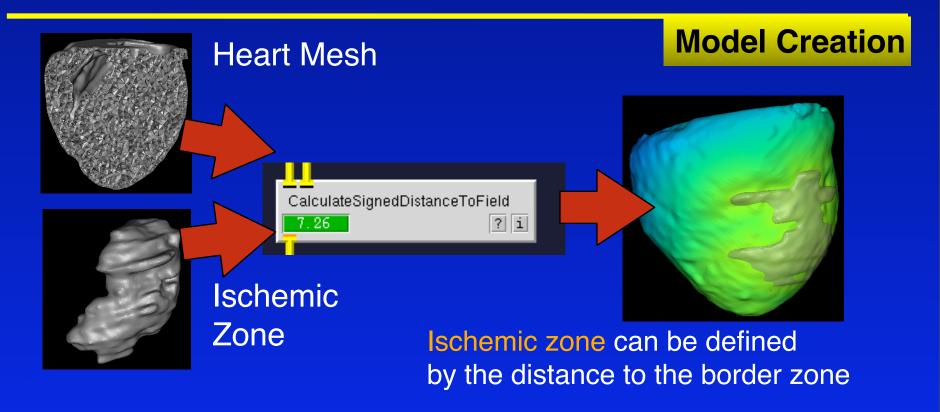

Both a DistanceField and SignedDistanceField are available

SCIRun 4.1 will also contain TruncatedDistanceField and will return the value of the closest point

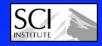

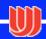

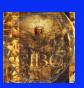

## Field Calculator Module

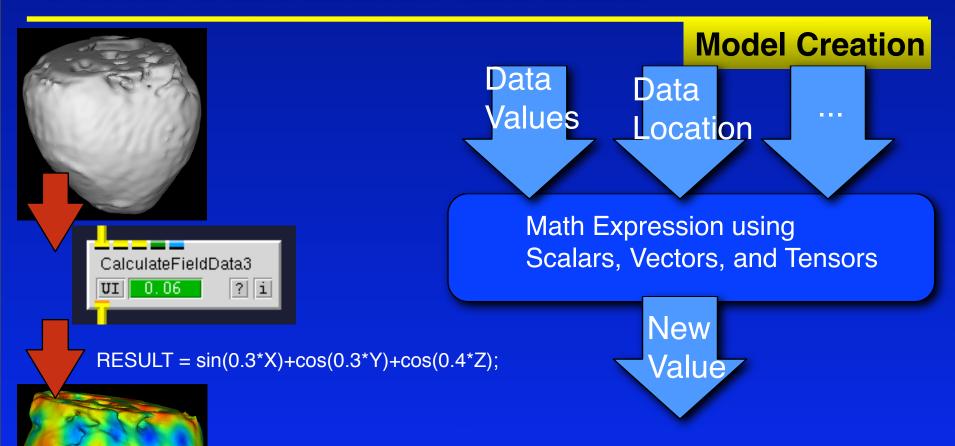

- ▶ Stream architecture: computations in blocks of 128 values
- Many functions for dealing with tensors, vectors and scalars
- ▶ Consistently integrated in many SCIRun modules
- ▶ Extensible architecture

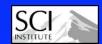

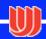

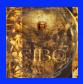

# **Mapping Modules**

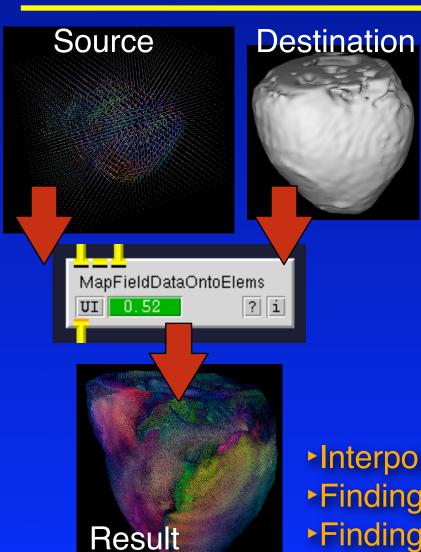

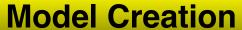

Data on any mesh

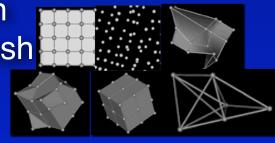

MapFieldDataOntoElems MapFieldDataOntoNodes

Data on any mesh

- Interpolation
- Finding Closest Values
- Finding Closest Nodes

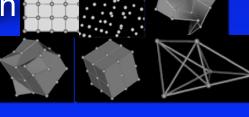

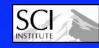

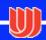

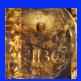

#### Finite Element Modules

**Definition of conductivity** Conductivity Table BuildFEMatrix ? i Right hand site Stiffness matrix SolveLinearSystem Solution to FE problem

**Model Creation** 

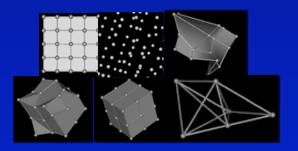

**Any Element Type** 

Conductivity by Element

Scalar and Tensor Conductivities

**Indexed Conductivities** 

More specific FE Tools are still found in the BioPSE package

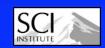

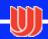

#### **SCIRun Demo 2**

**Model Creation** 

# Live SCIRun Demo - Calculator/DistanceField

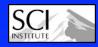

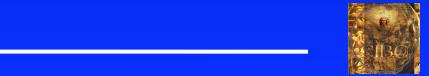

#### **Model Creation**

# **Defibrillation Simulations**

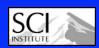

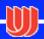

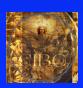

# **Defibrillation Simulation Pipeline**

**Model Creation** 

Model Creation Pipeline for Defib Simulation

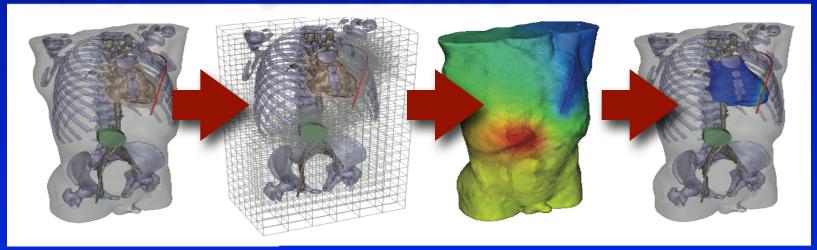

Generating custom electrode configurations

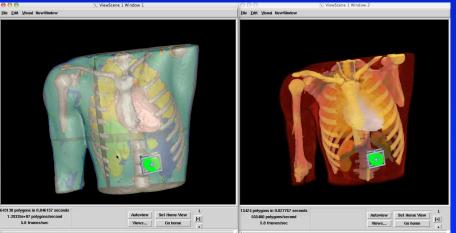

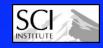

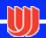

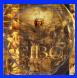

# **Hexahedral Meshing**

#### **Model Creation**

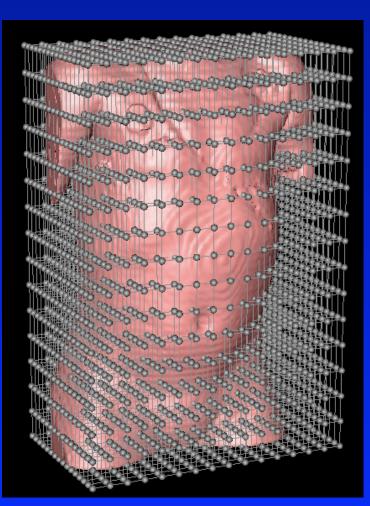

For Multi Material Models Regular grids are used

Segmented LatVoMesh

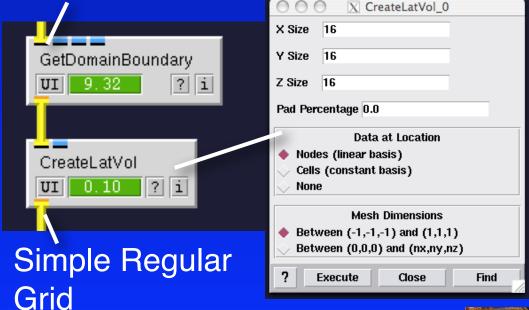

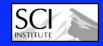

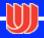

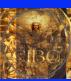

## **Hexahedral Mesh Refinements**

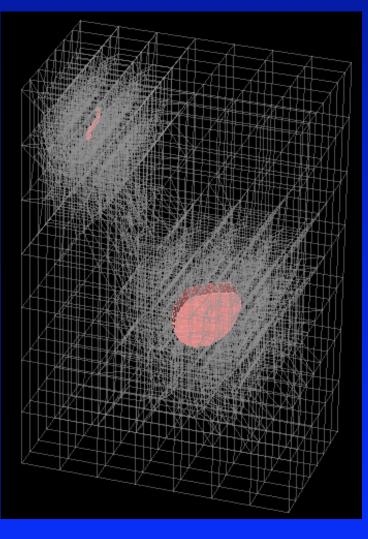

#### Regular grid

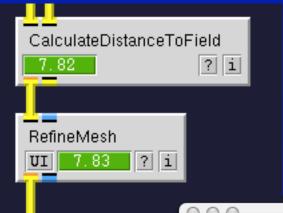

#### **Model Creation**

Where are refinements needed?

Refined
Unstructured
Hexahedral
Mesh

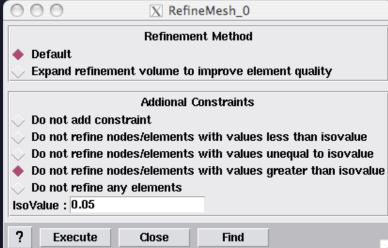

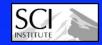

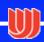

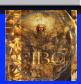

#### **Finite Elements**

#### **Model Creation**

**Boundary Condition: known potentials within electrodes** 

Potential Vector

nan

nan

nan

nan

 $\mathbf{O}$ 

100 knowns 100

unknowns

Modifying the linear system

linear system

Field with conductivities

Field with boundary condition

Solving the

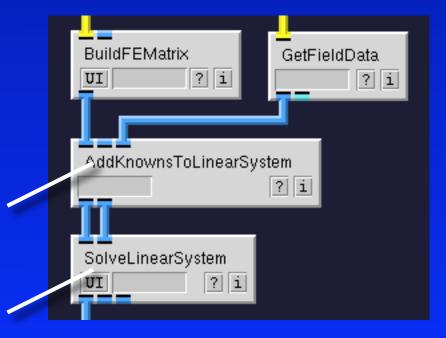

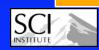

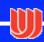

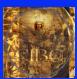

#### **Model Creation**

# Future directions SCIRun 4.1 and higher

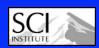

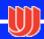

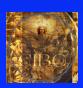

#### SCIRun 4.1

**Model Creation** 

Release scheduled for mid Winter 2009.

For those who cannot wait intermediate builds will be available at our website.

- 1) Linux binaries
- 2) Upgrade file readers
- 3) Quadratic Meshes
- 4) New Isosurfacing core
- 5) Electrode Widgets
- 6) BioPSE/Teem cleanup

- 7) New documentation
- 8) Upgrade DistanceFields
- 9) FieldArrays
- 10) Code clean up
- 11) Fibrillation Wave tracking
- 12) Upgrade MatlabEngine

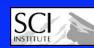

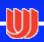

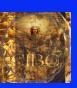

# SCIRun 4.2 and higher

**Model Creation** 

GUI-less SCIRun / SCIRun server

New Scheduler / Module logic

Multi material meshing pipeline

Developer documentation

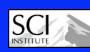

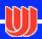

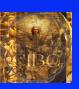

# Meshing in SCIRun 4.x

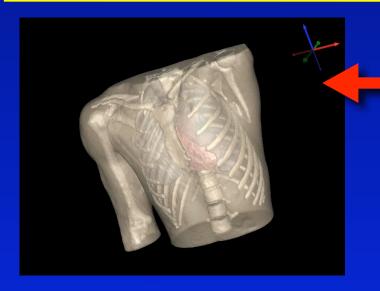

**Model Creation** 

Generating surface models

Evaluating element quality

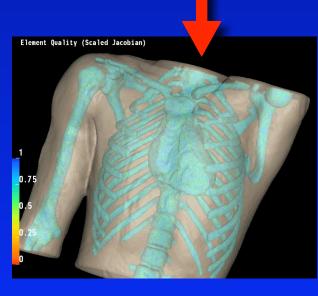

Refinement and electrode embedding

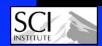

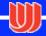

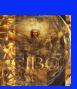

## **New Defibrillation Model**

#### **Model Creation**

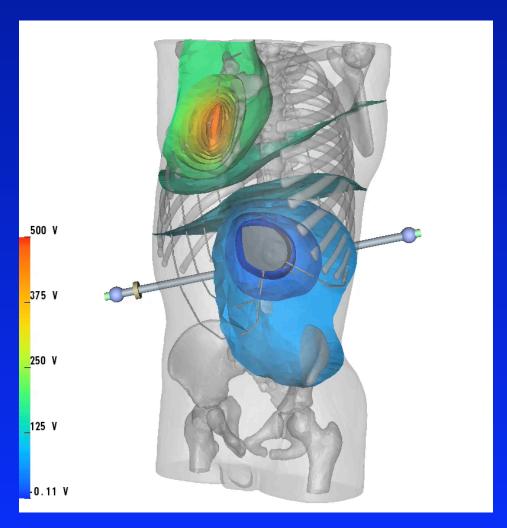

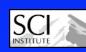

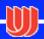

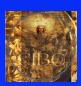

# Last lab session

#### **Model Creation**

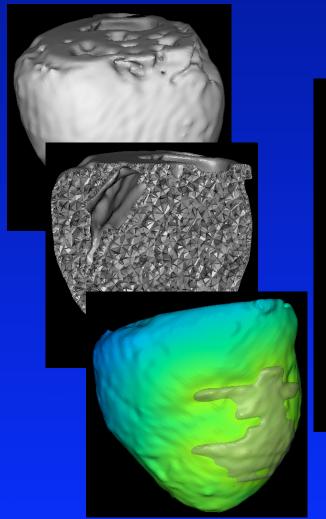

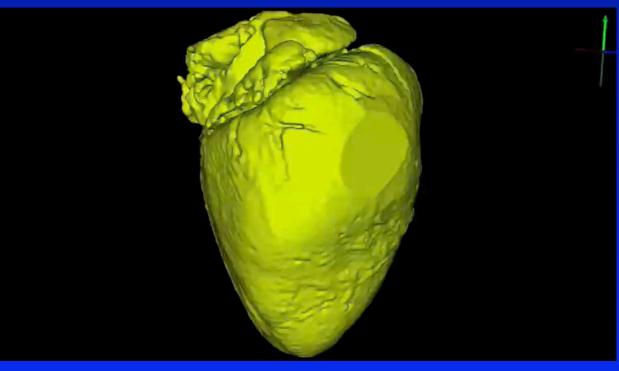

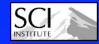

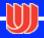

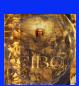